## Teams ? ???? ?? ??

625 scadmin1 Thu, Sep 9, 2021 22 0 635

## **????**

• Office 2013한 일기 기기 기기 기기 기기 그 Teams 기기 기기 기기 기기 기기 기기 기기 기기 기기 기기 했다.

## **????**

- $\bullet$  2002 02 02 020 020 0200 020 020 0202 Teams 22 sharepoint 2020 020 0202 020  $77777$   $777777$
- 이를 해결하기 위해 개선된 모듈 및 커스텀 정책 적용이 필요합니다.

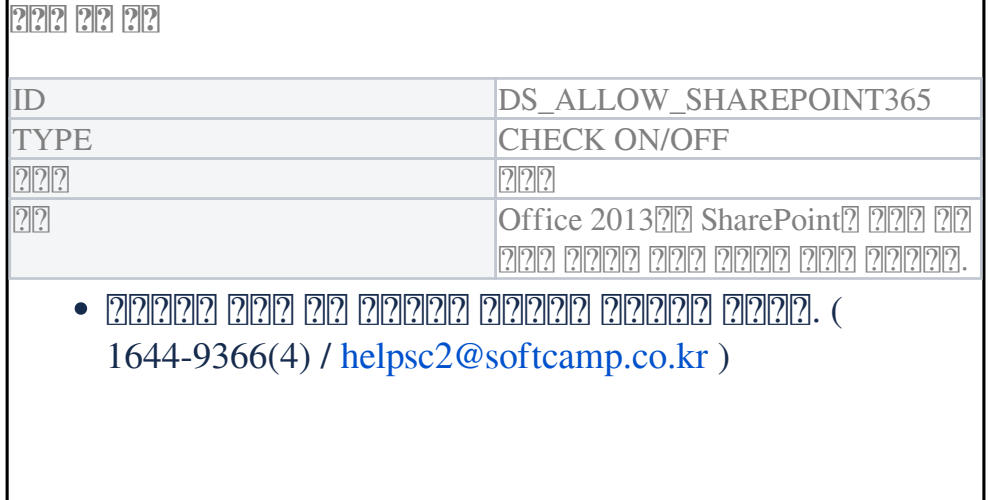

Online URL: <https://docs.softcamp.co.kr/article.php?id=625>